# TOOVIL 公交12路区间的时间表和线路图

日 12路区间 カカカボ インファイル インタン しゅうしゅう しゅうしゅう はいちょう

公交12区间((九如村))共有2条行车路线。工作日的服务时间为: (1) 九如村: 07:20 - 18:00(2) 省医院城东病区: 08:00 - 18:30 使用Moovit找到公交12路区间离你最近的站点,以及公交12路区间下班车的到站时间。

## 方向**:** 九如村

25站 [查看时间表](https://moovitapp.com/chengdu___%E6%88%90%E9%83%BD-5079/lines/12%E8%B7%AF%E5%8C%BA%E9%97%B4/649002/2622370/zh-cn?ref=2&poiType=line&customerId=4908&af_sub8=%2Findex%2Fzh-cn%2Fline-pdf-Chengdu___%25E6%2588%2590%25E9%2583%25BD-5079-1058589-649002&utm_source=line_pdf&utm_medium=organic&utm_term=%E4%B9%9D%E5%A6%82%E6%9D%91)

省医院城东病区站

大面文化广场

上东阳光

洪河大道中路北

洪河大道中路

洪河大道中路南

洪河

驿都大道西站

三环路航天立交桥东站

赖家新桥路口站

川师北大门站

沙河铺路口站

川师成教院站

净居寺南路站

成渝路沙河大桥站

净居寺站

净居寺二环路口站

莲桂南路站

莲花一区站

莲桂西路站

九眼桥南站

红瓦寺站

## 公交**12**路区间的时间表

往九如村方向的时间表

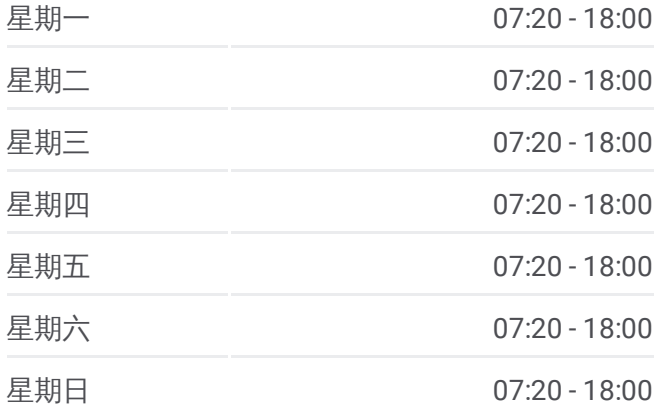

#### 公交**12**路区间的信息 方向**:** 九如村

站点数量**:** 25 行车时间**:** 44 分 途经站点**:**

磨子桥站

一环路南三段站

九如村站

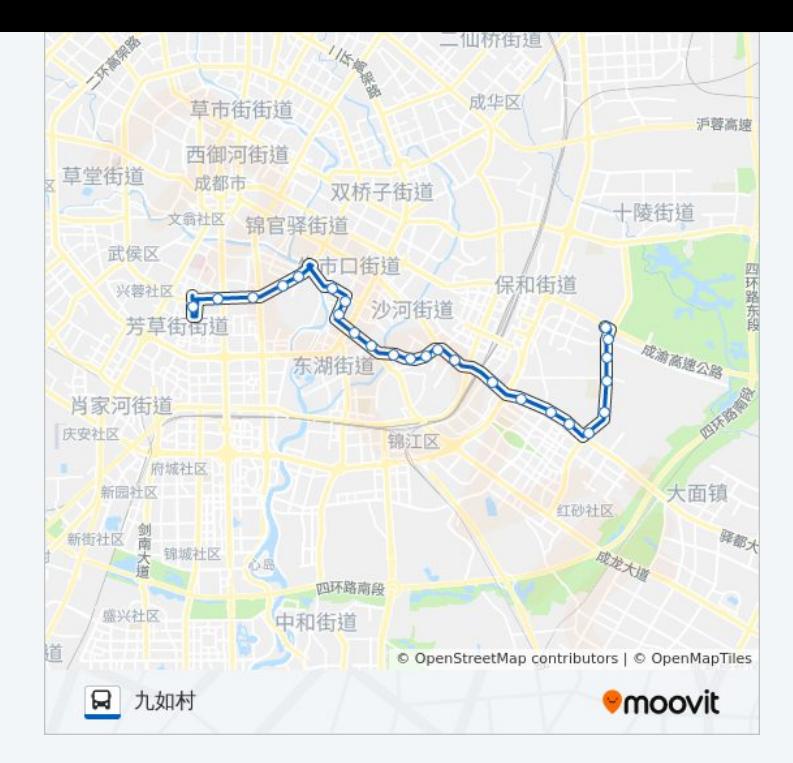

### 方向**:** 省医院城东病区 25站 [查看时间表](https://moovitapp.com/chengdu___%E6%88%90%E9%83%BD-5079/lines/12%E8%B7%AF%E5%8C%BA%E9%97%B4/649002/2622369/zh-cn?ref=2&poiType=line&customerId=4908&af_sub8=%2Findex%2Fzh-cn%2Fline-pdf-Chengdu___%25E6%2588%2590%25E9%2583%25BD-5079-1058589-649002&utm_source=line_pdf&utm_medium=organic&utm_term=%E4%B9%9D%E5%A6%82%E6%9D%91)

九如村站

一环路南二段站

磨子桥站

红瓦寺站

九眼桥东站

莲桂西路站

莲花一区站

莲桂南路站

净居寺二环路口站

净居寺站

成渝路沙河大桥站

净居寺南路站

川师成教院站

沙河铺路口站

川师北大门站

赖家新桥站

三环路航天立交桥东站

驿都大道西站

#### 公交**12**路区间的时间表

往省医院城东病区方向的时间表

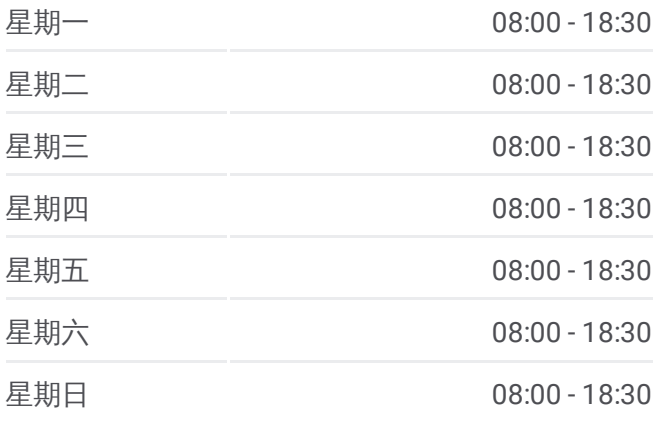

#### 公交**12**路区间的信息

方向**:** 省医院城东病区 站点数量**:** 25 行车时间**:** 42 分 途经站点**:**

地铁洪河站

洪河大道中路南站

洪河大道中路站

洪河大道中路北站

上东阳光站

大面文化广场站

洪河大道北路站

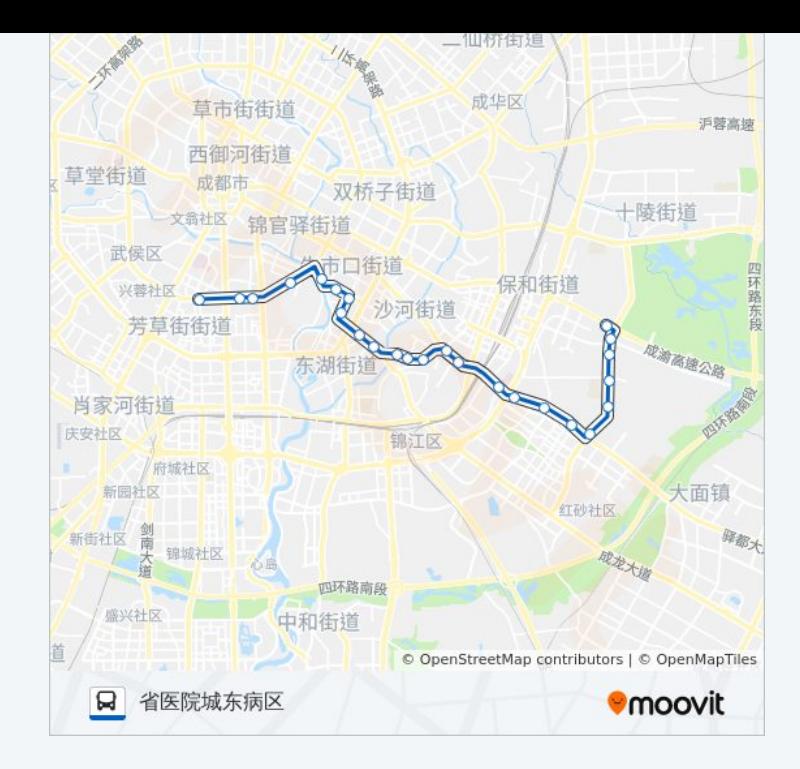

你可以在moovitapp.com下载公交12路区间的PDF时间表和线路图。使用 Moovit[应用程式](https://moovitapp.com/chengdu___%E6%88%90%E9%83%BD-5079/lines/12%E8%B7%AF%E5%8C%BA%E9%97%B4/649002/2622370/zh-cn?ref=2&poiType=line&customerId=4908&af_sub8=%2Findex%2Fzh-cn%2Fline-pdf-Chengdu___%25E6%2588%2590%25E9%2583%25BD-5079-1058589-649002&utm_source=line_pdf&utm_medium=organic&utm_term=%E4%B9%9D%E5%A6%82%E6%9D%91)查询成都的实时公交、列车时刻表以及公共交通出行指南。

关于[Moovit](https://editor.moovitapp.com/web/community?campaign=line_pdf&utm_source=line_pdf&utm_medium=organic&utm_term=%E4%B9%9D%E5%A6%82%E6%9D%91&lang=en) · MaaS[解决方案](https://moovit.com/maas-solutions/?utm_source=line_pdf&utm_medium=organic&utm_term=%E4%B9%9D%E5%A6%82%E6%9D%91) · [城市列表](https://moovitapp.com/index/zh-cn/%E5%85%AC%E5%85%B1%E4%BA%A4%E9%80%9A-countries?utm_source=line_pdf&utm_medium=organic&utm_term=%E4%B9%9D%E5%A6%82%E6%9D%91) · Moovit社区

© 2023 Moovit - 版权所有

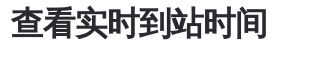

 $\begin{tabular}{|c|c|c|c|} \hline \quad \quad & use \\\hline \quad \quad & Web App & \\\hline \quad \quad & The Store \\\hline \quad \quad & The Store \\\hline \quad \quad & The Store \\\hline \quad \quad & The Store \\\hline \quad \quad & The Store \\\hline \quad \quad & The Store \\\hline \quad \quad & The Store \\\hline \quad \quad & The Key image \\\hline \quad \quad & The Key image \\\hline \quad \quad & The Key image \\\hline \quad \quad & The Key image \\\hline \quad \quad & The Key image \\\hline \quad \quad & The Key image \\\hline \quad \quad & The Key image \\\hline \quad \quad & The Key image \\\hline \quad \quad & The$ **ENELLER**, WELL Play